## Mitschrift der Vorlesung: Kombinatorische Optimierung

bei Prof. Socher-Ambrosius

#### Niels-Peter de Witt

26. April 2002

## Inhaltsverzeichnis

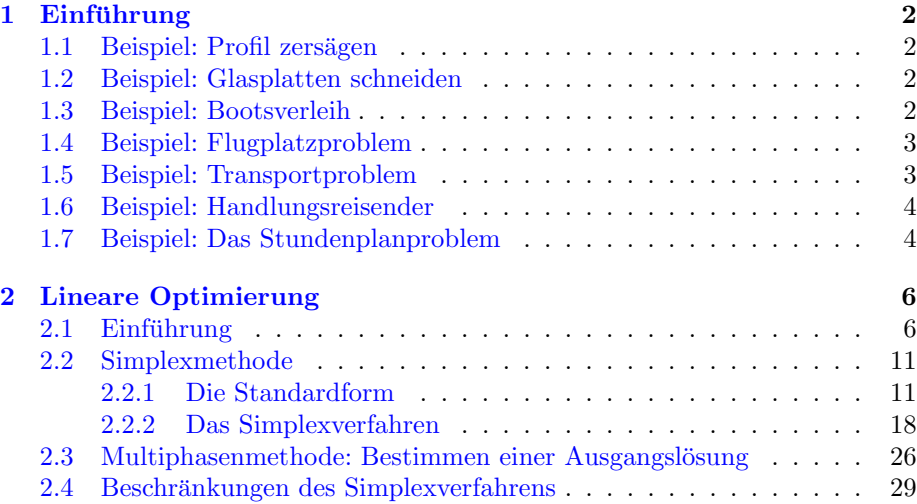

## <span id="page-1-0"></span>1 Einführung

## <span id="page-1-1"></span>1.1 Beispiel: Profil zersägen

#### Gegeben:

- n Alustäbe der Länge 200cm
- $\bullet$  spezielle Kundenwünsche

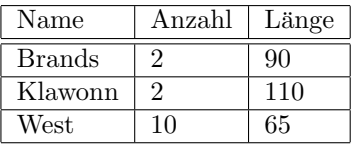

Aufgabe: Die Stäbe sollen so zersägt werden, daß der Verschnitt minimiert wird.

#### <span id="page-1-2"></span>1.2 Beispiel: Glasplatten schneiden

#### Gegeben:

- $\bullet\,$ n Glasplatten der Größe $200\mathrm{x}200\mathrm{cm}$
- $\bullet$  spezielle Kundenwünsche

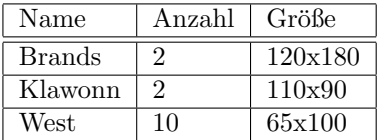

Aufgabe: Die Glasplatten sollen so geschnitten werden, daß der Verschnitt minimiert wird.

#### <span id="page-1-3"></span>1.3 Beispiel: Bootsverleih

#### Gegeben:

Frau Janssen hat einen Bootsverleih mit n gleicharten Booten, die sie von 8:00 bis 17:00 verleiht:

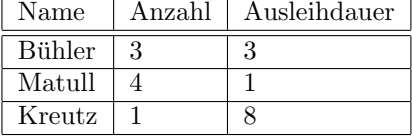

Aufgabe: Der Gewinn soll maximiert werden.

#### <span id="page-2-0"></span>1.4 Beispiel: Flugplatzproblem

#### Gegeben:

- n Flugbewegungen (Rotationen) R
- $\bullet\,$ t Stellplätze S

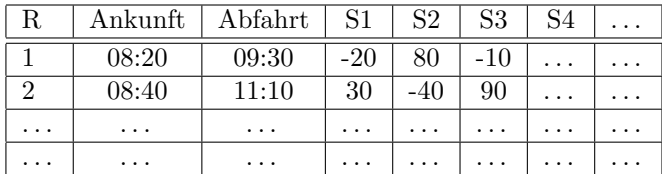

Aufgabe: Zuordnung von Standplätzen zu Rotatione, so daß die Gesamtbewertung maximal ist.

#### <span id="page-2-1"></span>1.5 Beispiel: Transportproblem

#### Gegeben:

- $\bullet\,$   $a_i$ : Anzahl der Waren die versandt werden
- $b_j$ : Anzahl der Waren die empfangen werden
- $c_{ij}$ : Transportkosten von Lager i nach Stadt j

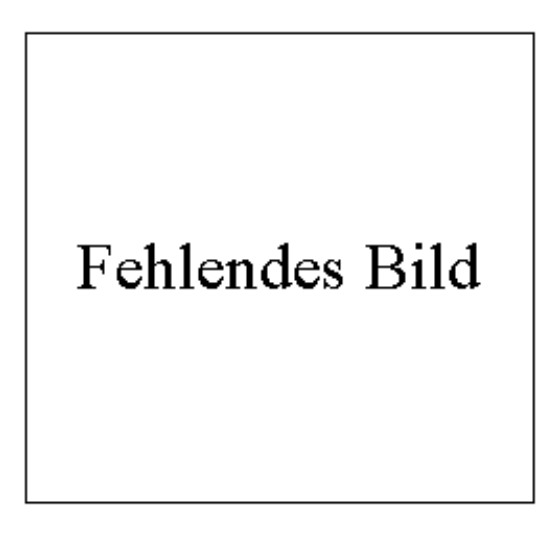

#### Das Transportpoblem

**Ziel:** Wieviele Einheiten  $X_{i}j$  sollen ovn i nach j geschickt werden, so daß die gesamten Transportkosten minimal sind?

### <span id="page-3-0"></span>1.6 Beispiel: Handlungsreisender

Gegeben:

- $\bullet\,$ n Städte
- Entfernungstabelle

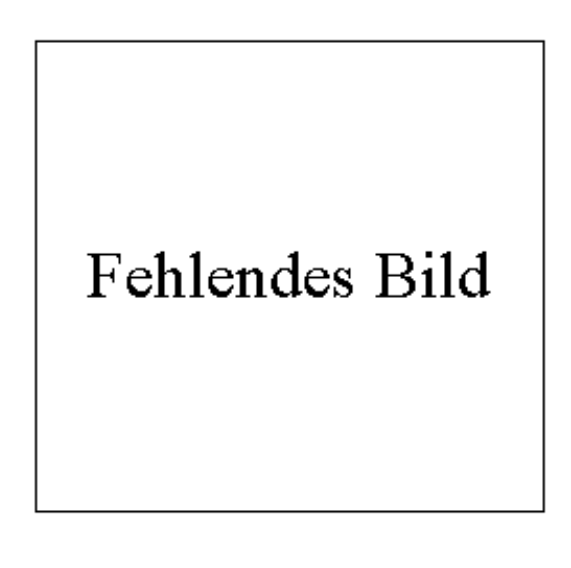

Das Handlungsreisenden-Problem

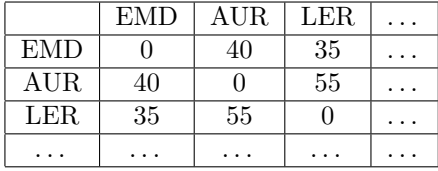

Ziel: Eine Rundreise durch alle Städte mit minimaler Gesamtlänge. Anzahl der Möglichkeiten: (n-1)!

### <span id="page-3-1"></span>1.7 Beispiel: Das Stundenplanproblem

#### Gegeben:

- Lehrveranstaltungen
- Semestergruppen
- Profs
- Räume
- $\bullet$  zulässige Stundenblöcke

 $\bullet~$  Wünsche der Profs und Studierenden

 $\langle\ldots\rangle$ 

## <span id="page-5-0"></span>2 Lineare Optimierung

#### <span id="page-5-1"></span>2.1 Einführung

Beispiel aus der Produktionsplanung: Zwei Produkte:

P<sup>1</sup> Kakaopulver

 $P_2$  Bitterschokolade

Drei Produktionsanlagen:

 $F_1$  Kakaobohnen reinigen, rösten und brechen

F<sup>2</sup> Kakaopulver herstellen

 $F_3$  Schokolade herstellen

Profit pro Produktionseinheit:

 $P_1 : 3$ 

 $P_2:5$ 

Kapazitätsgrenzen der Produktionsanlagen:

|              | Р, | Gesamtkapazität |
|--------------|----|-----------------|
|              |    |                 |
| $F_{\alpha}$ |    |                 |
|              |    | 1 ດ             |

Erläuterung: Pro Einheit  $P_1$  werden 3% der Kapazität von  $F_1$  benötigt. 18% der Gesamkapazität von  ${\cal F}_1$ stehen für die Produktion von  ${\cal P}_1$ und  ${\cal P}_2$ zur Verfügung.

**Frage:** Wieviele Einheiten  $x_1$  von  $P_1$  und  $x_2$  von  $P_2$  sollen produziert werden, um den Profit zu maximieren?

#### Aufgabe:

Maximiere  $3x_1 + 5x_2$  (Zielfunktion) unter den Nebenbedingungen:

$$
3x_1 + 2x_2 \le 18
$$
  
\n
$$
x_1 \le 4
$$
  
\n
$$
2x_2 \le 12
$$
  
\n
$$
x_1 \ge 0 (Standard)
$$
  
\n
$$
x_2 \ge 0 (Standard)
$$

Notation:

$$
\underline{x} = \begin{pmatrix} x_1 \\ x_2 \end{pmatrix}
$$
\n
$$
\underline{c} = \begin{pmatrix} c_1 \\ c_2 \end{pmatrix} = \begin{pmatrix} 3 \\ 5 \end{pmatrix} \quad (Koeffizienten der Ziel funktion)
$$
\n
$$
\underline{A} = \begin{pmatrix} 3 & 2 \\ 1 & 0 \\ 0 & 2 \end{pmatrix} \quad (Koeffizienten der Nebenbedingungen)
$$
\n
$$
\underline{b} = \begin{pmatrix} 18 \\ 4 \\ 12 \end{pmatrix}
$$

Lineares Programm

Maximiere:  $\underline{\mathbf{c}}\cdot\underline{\mathbf{x}}$ unter den Nebenbedingungen:

$$
\begin{array}{rcl} \underline{A} \cdot \underline{x} & \leq & \underline{b} \\ \underline{x} & \geq & \underline{0} \end{array}
$$

Vereinbarung:

$$
\underline{A}^i = \text{i-te Zeile von } \underline{A}
$$
  

$$
\underline{A}_j = \text{j-te Spalte von } \underline{A}
$$

Geometrische Interpretation

# Fehlendes Bild

Bild zur geometrischen Interpretation

Jedes  $\underline{x}$ , das alle Nebenbedingungen erfüllt, heißt zulässige Lösung des LP (Lineraren Programms ).

Die Menge der zulässigen Lösungen bildet ein konvexes Polyeder P.

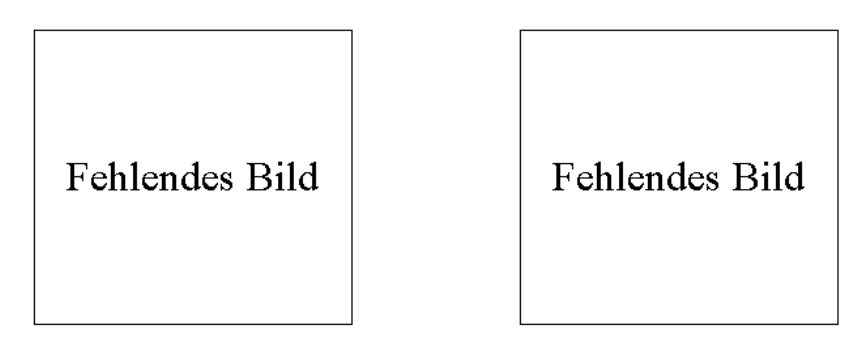

konvexer Polyeder konkaver Polyeder

Jede Ungleichung  $\underline{A}^i \cdot \underline{x} \leq b_i$  bzw.  $x_j \geq 0$  definiert einen Halbraum in  $R^2$ . Wir erhalten ein P, indem wir den Durchschnitt aller dieser Halbräume bilden.

Finden der optimalen Lösung: Zielfunktion:  $3x_1 + 5x_2 = k$ 

# Fehlendes Bild

Geometrische Deutung der optimalen Lösung

Ein  $\underline{x} \in P$ , für das <u>c</u>·<u>x</u> maximal ist, heißt optimale Lösung des linearen Programms.

#### Hat ein LP immer eine optimale Lösung?

- es kann mehrere optimale Lösungen geben.
- das Gebiet der zulässigen Lösungen kann leer sein (Restriktionen wiedersprechen sich).
- P ist unbeschränkt (keine optimale Lösung, da die Zielfunktion beliebig groß werden kann).
- $\bullet\,$ P ist beschränkt und nicht leer In diesem Fall hat das LP immer (mindestens) eine optimale Lösung.

#### Hauptsatz der linearen Optimierung:

Gegeben ein LP mit zulässigem Bereich P. Ist P beschränkt und nicht leer, so hat das LP eine Lösung  $\underline{x}$ , die eine Ecke von P darstellt.

#### Idee der Simplexmethode:

- Finde eine Ausgangslösung  $\underline{x}_0$  in Gestalt einer beliebigen Ecke von P.
- durchlaufe von  $\underline{x}_0$  aus die Ecken von P, bis eine optimale Ecke gefunden.

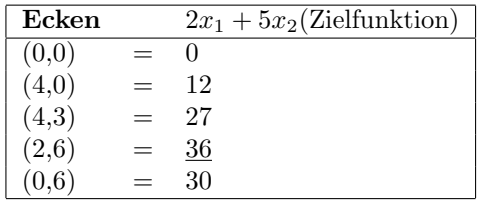

#### Aufgabe: (Verschnittproblem)

Formulieren Sie das folgende Problem als LP Gegeben: Drei Alustäbe der Länge

 $s_1 = 200$ cm  $s_2 = 250$ cm  $s_3 = 320$ cm

und die Kundenwunsche ¨

 $a_1 = 120$ cm  $a_2 = 180$ cm  $a_3 = 70$ cm  $a_4 = 90$ cm  $a_5 = 160$ cm

Der Verschnitt soll minimiert werden. Nicht alle Kundenwünsche müssen berücksichtigt werden. Ein Verschnitt liegt bei Reststücken von 10cm oder weniger vor.

$$
\sum_{i=1}^{3} (s_i - \sum_{j=1}^{5} (x_{ij} * a_j)) = k
$$
  

$$
\sum_{i=1}^{3} x_{ij} \le 1 \quad j = 1..5
$$
  

$$
\sum_{j=1}^{5} (x_{ij} * a_j) \le s_i \quad i = 1..3
$$

Wenn alle Kundenwünsche erfüllt werden sollen:

$$
f(i) = s_i - \sum_{j=1}^{5} (x_{ij} * a_j) \begin{cases} 0 & \text{Wenn} = 0 \\ 0 & \text{Wenn} > 10 \\ 1 & \text{sonst} \end{cases}
$$

$$
k = \sum_{i=1}^{3} f(i)
$$

$$
1 = \sum_{i=1}^{3} x_{ij}
$$

#### <span id="page-10-0"></span> $2.2$ Simplexmethode

#### <span id="page-10-1"></span> $2.2.1$ Die Standardform

Viele Optimierungsaufgaben können auf den folgenden Grundtyp zurückgeführt werden:

Maximiere:  $\underline{c} \cdot \underline{x}$ so daß:  $\underline{A} \cdot \underline{x} \leq \underline{b}$  und  $\underline{x} \geq \underline{0}$ 

Dabei ist  $\underline{A}$  eine m × n Matrix (m Zeilen; n Spalten).  $\underline{c}$  und  $\underline{x}$  sind n-zeilige Vektoren und  $\underline{b}$  ein m-zeiliger Vektor.

#### Umwandlungen auf Standardform:

 $\bullet$  Ungleichungen der Form:

 $a_{i1}x_1 + a_{i2}x_2 + \cdots + a_{in}x_n \geq b_i \qquad |*(-1)|$ werden zu  $-a_{i1}x_1 - a_{i2}x_2 - \cdots - a_{in}x_n \leq b_i$ 

 $\bullet\,$  Gleichungen der Form:

 $a_{i1}x_1 + a_{i2}x_2 + \cdots + a_{in}x_n = b_i$ werden zu  $a_{i1}x_1 + a_{i2}x_2 + \cdots + a_{in}x_n \leq b_i$ und  $a_{i1}x_1 + a_{i2}x_2 + \cdots + a_{in}x_n \geq b_i$ 

• Gilt für ein  $x_i \leq 0$ : Neue Variable:  $y_i = -x_i \Rightarrow y_i \ge 0$ Ersetze  $x_i$  in der Zielfunktion und in  $\underline{A} \cdot \underline{x}$  durch  $-y_i$ Bsp:

$$
3x_1 + x_2 \leq 5
$$
  
\n
$$
x_1 \geq 0
$$
  
\n
$$
x_2 \leq 0 \Rightarrow y_2 = -x_2
$$
  
\n
$$
\Rightarrow 3x_1 - y_2 \leq 5
$$
  
\n
$$
x_1 \geq 0
$$
  
\n
$$
y_2 \geq 0
$$

- Ist  $x_i$  nicht beschränkt, so transformiere  $x_i \rightarrow x'_i x''_i$  und addiere  $x'_i \geq 0$ und  $x_i^{''} \geq 0$
- Soll die Zielfunktion minimiert (statt maximiert) werden: min  $\{ \underline{c} \cdot \underline{x} \mid \underline{x} \in P \} = \max \{ -\underline{c} \cdot \underline{x} \mid \underline{x} \in P \}$

Im nächsten Schritt werden "Schlupfvariablen" eingeführt und die Ungleichung in Gleichungen transformiert:

$$
a_{i1}x_1 + a_{i2}x_2 + \cdots + a_{in}x_n \geq b_i
$$
  
werden zu 
$$
a_{i1}x_1 + a_{i2}x_2 + \cdots + a_{in}x_n + x_{n+i} = b_i
$$

$$
x_{n+i} \geq 0
$$

Maximiere:  $c \cdot \underline{x}$ unter:  $\underline{A} \cdot \underline{x} = \underline{b}$ und  $\underline{x} \geq \underline{0}$ 

#### Beispiel (Kakao):

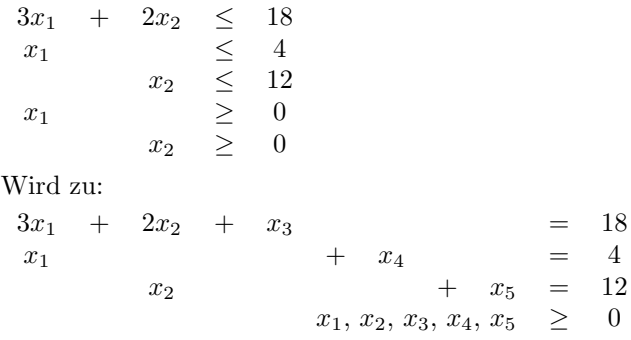

Allgemein aufgeschrieben erhält man folgendes Tableau:

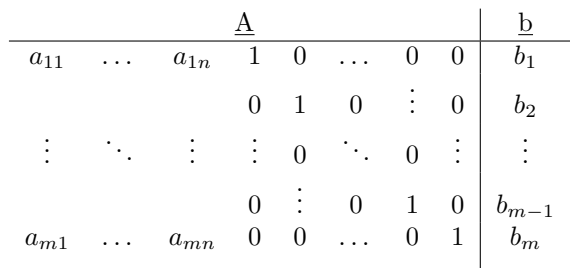

## Aufgabe: Transformieren Sie in die Standardform

Minimiere:  $3x_1 - 2x_2 + x_3$ unter den Nebenbedingungen:

$$
x_1 + x_2 \ge 5
$$
  
\n
$$
x_2 - x_3 \le 12
$$
  
\n
$$
2x_1 + 3x_2 + x_3 \le 10
$$
  
\n
$$
x_1, x_2 \ge 0
$$
  
\n
$$
x_3 \le 0
$$

Transformation:

$$
x_3 \le 0 \Rightarrow x_3 = -y_3
$$
  
im weitern wird  $x_3$ zu  $-y_3$   

$$
min \rightarrow max
$$
  

$$
3x_1 - 2x_2 - y_3 \Rightarrow -3x_1 + 2x_2 + y_3
$$
  

$$
x_1 + x_2 \ge 5 \Rightarrow -x_1 - x_2 \le 5 \Rightarrow -x_1 - x_2 + x_4 = 5
$$
  

$$
x_2 - x_3 \le 12 \Rightarrow x_2 + y_3 + x_5 = 12
$$
  

$$
2x_1 + 3x_2 + x_3 \le 10 \Rightarrow 2x_1 + 3x_2 - y_3 + x_6 = 10
$$
  

$$
\Rightarrow x_1 \dots x_6 \ge 0
$$

$$
\underline{A} = \begin{pmatrix} -1 & -1 & 0 & 1 & 0 & 0 \\ 0 & 1 & 1 & 0 & 1 & 0 \\ 2 & 3 & -1 & 0 & 0 & 1 \end{pmatrix}
$$

$$
\underline{c} = \begin{pmatrix} -3 \\ 2 \\ 2 \end{pmatrix}
$$

Aufgabe: Gegeben folgendes LP

- $-x_1 + x_2 \leq 4$  $x_1 + x_2 \leq 8$  $-x_1 + 3x_2 \geq 0$  $x_1, x_2 \geq 0$
- a) Bestimmen Sie das zulässige Gebiet durch eine Zeichnung.
- b) Transformieren Sie das LP in die Standardform (Matrixdarstellung inkl. Schlupfvariablen).
- c) Wählen Sie Basen aus und bestimmen Sie die Eckpunkte des zulässigen Gebiets.
- d) Gegeben die beiden Zielfunktionen:  $2x_1 + 3x_2$  und  $3x_1 + 2x_2$ Bestimmen Sie jeweils die Maximalwerte der Zielfunktion grafisch.
- e) Drücken Sie die Zielfunktion jeweils in den Variablen  $x_3, x_4$  sowie in  $x_4$ ,  $x_5$  aus.

zu a) Zeichnung:

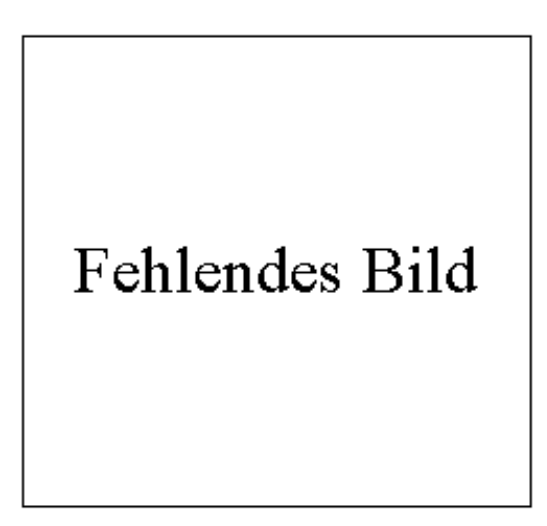

Darstellung des zulässigen Gebiets

zu b) Transfomration des LP:

$$
\begin{array}{rcl}\n-x_1 & + & x_2 & + & x_3 & & = & 4 \\
x_1 & + & x_2 & & + & x_4 & & = & 8 \\
x_1 & - & 3x_2 & & & + & x_5 & & = & 0 \\
& & & & & & & \\
\underline{A} & = & \begin{pmatrix} -1 & 1 & 1 & 0 & 0 \\ 1 & 1 & 0 & 1 & 0 \\ 1 & -3 & 0 & 0 & 1 \end{pmatrix} \\
\underline{b} & = & \begin{pmatrix} 4 \\ 8 \\ 0 \end{pmatrix}\n\end{array}
$$

zu c) Bestimmung der Eckpunkte:

• 
$$
B = \{x_1, x_2, x_4\}
$$
  $x_3 = x_5 = 0$   
\t\t\t $-x_1 + x_2 = 4$   
\t\t\t $x_1 + x_2 + x_4 = 8$   
\t\t\t $x_1 - 3x_2 = 0$   
\t\t\t $\Rightarrow x_1 = -6$   $x_2 = -2$   $x_4 = 0$   
\t\t\t $\text{ungültig, da } x_1 \text{ und } x_2 \ngeq 0$   
\t\t\t $\bullet$   $B = \{x_1, x_2, x_3\}$   $x_4 = x_5 = 0$   
\t\t\t $-x_1 + x_2 + x_3 = 4$   
\t\t\t $x_1 + x_2 = 8$   
\t\t\t $x_1 - 3x_2 = 0$   
\t\t\t $\Rightarrow x_1 = 6$   $x_2 = 2$   $x_3 = 8$   
\t\t\t $\text{Ecke } E_1 (6 / 2)$   
\t\t\t $\bullet$   $B = \{x_1, x_2, x_5\}$   $x_3 = x_4 = 0$   
\t\t\t $-x_1 + x_2 = 4$   
\t\t\t $x_1 + x_2 = 8$   
\t\t\t $x_1 - 3x_2 + x_5 = 0$   
\t\t\t $\Rightarrow x_1 = 2$   $x_2 = 6$   $x_5 = 16$ 

• 
$$
B = \{x_2, x_3, x_4\}
$$
  $x_1 = x_5 = 0$ 

$$
x_2 + x_3 = 4
$$
  

$$
x_2 + x_4 = 8
$$
  

$$
-3x_2 = 0
$$

 $\Rightarrow x_2 = 0 \quad x_3 = 4 \quad x_4 = 8$ Ecke  $E_3$   $(0 / 0)$ 

• 
$$
B = \{x_2, x_4, x_5\}
$$
  $x_1 = x_3 = 0$ 

 $x_2 = 4$  $x_2 + x_4 = 8$  $-3x_2 + x_5 = 0$ 

 $\Rightarrow x_2 = 4 \quad x_4 = 4 \quad x_5 = 12$ Ecke  $E_4$   $(0 / 4)$ 

zu d) Einsetzen der Ecken in die Zielfunktion:

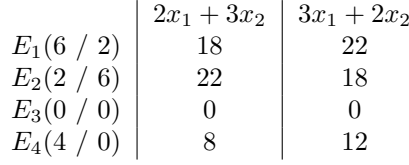

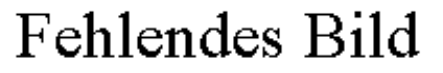

Grafische Darstellung der Maximalwerte

zu e) Ausdrücken der Zielfunktion durch  $x_3$ ,  $x_4$  und  $x_4$ ,  $x_5$ :

• B = { $x_1, x_2, x_5$  }

$$
-x_1 + x_2 + x_3 = 4
$$
  

$$
x_1 + x_2 + x_4 = 8
$$
  

$$
x_1 - 3x_2 + x_5 = 0
$$

$$
x_1 = x_2 + x_3 - 4
$$
  
\n
$$
2x_2 = 12 - x_3 - x_4
$$
  
\n
$$
\Rightarrow x_2 = 6 - \frac{x_3}{2} - \frac{x_4}{2}
$$
  
\n
$$
x_1 = 6 - \frac{x_3}{2} - \frac{x_4}{2} + x_3 - 4
$$
  
\n
$$
\Rightarrow x_1 = 2 + \frac{x_3}{2} - \frac{x_4}{2}
$$

Einsetzen von $x_1$  und  $x_2$  in Zielfunktion  $2x_1 + 3x_2$ 

$$
k = 2x_1 + 3x_2
$$
  
\n
$$
k = 4 + x_3 - x_4 + 18 - \frac{3}{2}x_3 - \frac{3}{2}x_4
$$
  
\n
$$
k = 22 - \frac{1}{3}x_3 - \frac{5}{2}x_4
$$

Einsetzen von  $x_1$  und  $x_2$  in Zielfunktion  $3x_1 + 2x_2$ 

$$
k = 3x_1 + 2x_2
$$
  
\n
$$
k = 6 + \frac{3}{2}x_3 - \frac{3}{2}x_4 + 12 - x_3 - x_4
$$
  
\n
$$
k = 18 + \frac{1}{2}x_3 - \frac{5}{2}x_4
$$

• B = {  $x_1, x_2, x_3$  }

$$
-x_1 + x_2 + x_3 = 4
$$
  

$$
x_1 + x_2 + x_4 = 8
$$
  

$$
x_1 - 3x_2 + x_5 = 0
$$

$$
x_2 = 8 - x_1 - x_4
$$
  
\n
$$
x_1 = 3x_2 - x_5
$$
  
\n
$$
x_1 = 24 - 3x_1 - 3x_4 - x_5
$$
  
\n
$$
\Rightarrow x_1 = 6 - \frac{3}{4}x_4 - \frac{1}{4}x_5
$$
  
\n
$$
x_2 = 8 - 6 + \frac{3}{4}x_4 + \frac{1}{4}x_5 - x_4
$$
  
\n
$$
\Rightarrow x_2 = 2 - \frac{1}{4}x_4 + \frac{1}{4}x_5
$$

Einsetzen von $x_1$  und  $x_2$  in Zielfunktion  $2x_1 + 3x_2$ 

$$
k = 2x_1 + 3x_2
$$
  
\n
$$
k = 12 - \frac{3}{2}x_4 - \frac{1}{2}x_5 + 6 - \frac{3}{4}x_4 + \frac{3}{4}x_5
$$
  
\n
$$
k = 18 - \frac{9}{4}x_4 + \frac{5}{4}x_5
$$

Einsetzen von  $x_1$  und  $x_2$  in Zielfunktion  $3x_1 + 2x_2$ 

$$
k = 3x_1 + 2x_2
$$
  
\n
$$
k = 18 - \frac{9}{4}x_4 - \frac{3}{4}x_5 + 4 - \frac{2}{4}x_4 - \frac{2}{4}x_5
$$
  
\n
$$
k = 22 - \frac{11}{4}x_3 - \frac{1}{4}x_4
$$

### <span id="page-17-0"></span>2.2.2 Das Simplexverfahren Beispiel: Schokolade

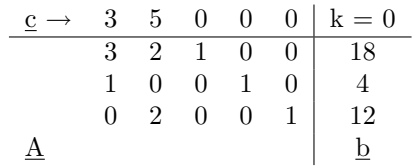

 $B = \{x_3, x_4, x_5\}$  (Standardbasis aus Schlupfvariablen)

$$
\underline{x}_B = \begin{pmatrix} x_3 \\ x_4 \\ x_5 \end{pmatrix}
$$

$$
\underline{x}_N = \begin{pmatrix} x_1 \\ x_2 \end{pmatrix}
$$

Startbasis ist  $B_1 = \{x_1, x_2, x_3\}$  (Schlupfvariablen)

Transformation auf Basis  $B_2 = \{x_1, x_2, x_4\}$ Vertausche Zeilen/Spalten ("Optik") Hier: 3. und 4. Spalte, sowie 2. und 3. Zeile miteinander getauscht.

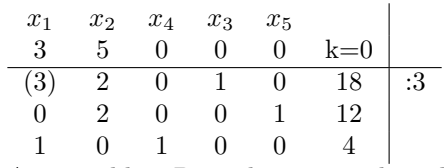

Ausgew¨ahltes Pivotelement ist die geklammerte (3).

Pivotoperationen:

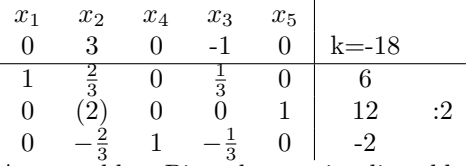

<sup>0</sup><sup>3</sup><sup>1</sup><sup>3</sup><sup>1</sup><sup>2</sup><sup>2</sup><br>Ausgewähltes Pivotelement ist die geklammerte (2).

Pivotoperationen:

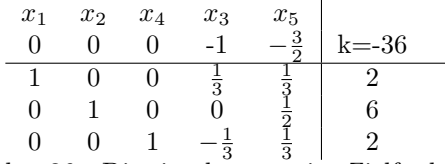

 $k=36$  - Dies ist der negative Zielfunktionswert.

• Endbetrachtung:

es gilt: k = <u>c</u>· $\underline{x} = -x_3 - \frac{3}{2}x_5 + 36$ da die Koeffizienten der Zielfunktion alle negativ sind, ist der Wert optimal.

• Lösung:

 $\overline{x} =$  $\sqrt{ }$  $\overline{\phantom{a}}$ 2 6  $\boldsymbol{0}$ 2 0 ). Optimaler Zielfunktionswert:  $k = 36$ 

#### Idee des Simplexverfahrens:

- Starte mit einer Anfangsbasislösung  $(z.B. Schlupta$ riablen geht nicht immer!!)
- $\bullet$  Führe so lange Basistransformationen durch (von einer Ecke zu einer benachbarten Ecke), bis die c-Koeffizienten alle nicht positiv sind.  $\Rightarrow$  Maximalwert erreicht.

#### Frage: In welcher Reihenfolge werden die Ecken durchlaufen?

 $\Rightarrow$  Hängt von der Auswahl des Pivotelementes ab.

Wir starten mit der Standardform:

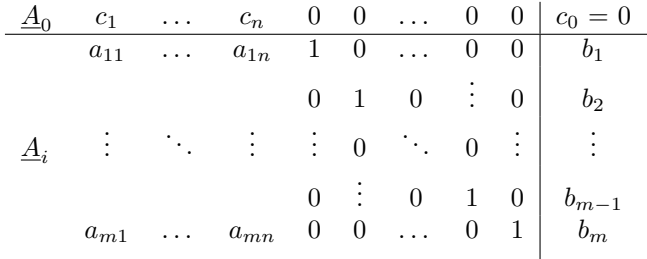

**Start:** Wähle Basis B = { $x_{n+1}, x_{n+2}, ..., x_{n+m}$ } und N = { $x_1, ..., x_n$  }<br>Setzen wir  $\underline{x}_N = \underline{0} \Rightarrow \underline{x}_B = \underline{b}$ 

Diese Basislösung ist genau dann zulässig, wenn  $\underline{b} \geq \underline{0}$ ist.

Was tun, wenn ein $b_j < 0$ ? $\Rightarrow$ kommt später (Mehrphasenmethode)

Simplexalgorithmus:

Annahme: $\underline{b} \geq \underline{0}$ 

Gegeben ein Starttableau mit $\underline{b} \geq \underline{0}$ 

(1) Sind alle  $c_j \leq 0$ , für  $j = 1, \ldots, m + n$  $\Rightarrow$  maximum erreicht. Setze  $x_N = 0$  und lies aus  $\underline{A}_B \cdot \underline{x}_B = \underline{b}$  den Lösungsvektor ab  $(\underline{x}_B)$ . In  $c_0$  steht der negative optimale Zielfunktionswert.

Ansonten weiter bei (2).

(2) Bestimmen der Austauschspalte: Wähle s (Spaltenindex) so, daß gilt:

 $s = \min\{j | c_j > 0 \}$ 

(3) Bestimmen der Austauschzeile: Wähle r (Zeilenindex) so, daß gilt:  $\frac{b_r}{a_{rs}} = min\{\frac{b_i}{a_{is}}|a_{is} > 0; i = 1...m\}$ Gibt es mehrere solcher Zeilen  $\Rightarrow$  kommt nach dem Beispiel Pivotelement gefunden  $a_{is}$ . (4) Pivot-Operation: a) Setze  $\underline{A}_r = \frac{\underline{A}_r}{a_{is}}$ ;  $b_r = \frac{b_r}{a_{is}}$ b)  $\underline{A}_i = \underline{A}_i - a_{is} \cdot \underline{A}_r$ ;  $b_i = b_i - a_{is} \cdot b_r$  für  $i = 0 \dots m$  und  $i \neq r$ Gehe zu (1).

#### Beispiel:

Maximiere  $2x_1 + x_2$ unter

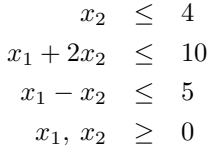

Ausgangstableau:

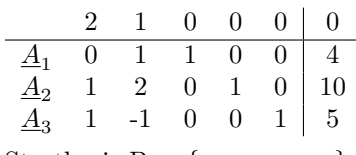

Startbasis B = { $x_3, x_4, x_5$ }  $\underline{b} \geq \underline{0}$ 

- (1) Prüfe ob  $\underline{c} \leq \underline{0}$  $\Rightarrow$  Nein.
- (2) Austauschspalte:  $s = 1$
- (3) Austauschzeile: In Frage kommen:  $r = 2$  mit  $\frac{b_2}{a_{21}} = 10$  und
	- $r = 3$  mit  $\frac{b_3}{a_{31}} = 5$  $\Rightarrow$  r = 3
- (4) Pivotelement  $a_{rs} = a_{32}$  $\underline{A}_r = \frac{\underline{A}_r}{1}$

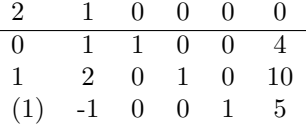

Pivotoperationen:

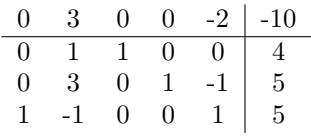

- (1) Prüfe ob  $\underline{c} \leq \underline{0}$  $\Rightarrow$  Nein.
- (2) Austauschspalte:  $s = 2$
- (3) Austauschzeile: In Frage kommen:  $r = 1$  mit  $\frac{b_1}{a_{12}} = 4$  und  $r = 2$  mit  $\frac{b_2}{a_{22}} = \frac{5}{3}$  $\Rightarrow$  r = 2
- (4) Pivotelement  $a_{rs} = a_{22}$  $\underline{A}_r = \frac{\underline{A}_r}{3}$  $0 \t 3 \t 0 \t 0 \t -2 \t -10$  $0 \quad 1 \quad 1 \quad 0 \quad 0 \mid 4$  $\begin{array}{ccc|c}\n0 & (1) & 0 & \frac{1}{3} & -\frac{1}{3} & \frac{5}{3} \\
1 & -1 & 0 & 0 & 1 & 5\n\end{array}$

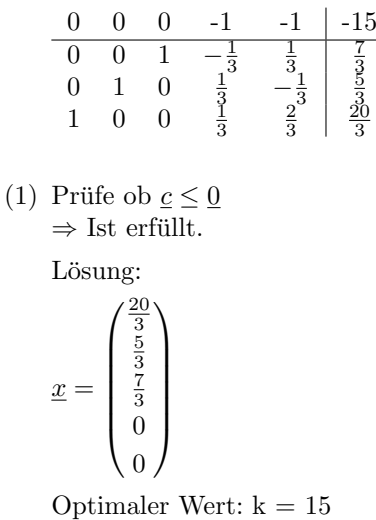

Was tun, wenn beim bestimmen der Austauschzeile das Minimum nicht eindeutig bestimmt ist?

#### Beispiel: Austauschspalte  $= 1$

 $\ast$  $\ast$  $\ast$  $\ast$  $*$  |  $*$  $\overline{2}$  $\overline{1}$  $\overline{0}$  $\overline{1}$  $\overline{0}$  $\overline{4}$  $\sqrt{3}$  $\overline{4}$  $1 \quad 0 \quad 0$ 6  $-2$  $-3$  $\,$  0  $\,$  $\overline{0}$  $1 \mid 4$ Basis B = { $x_3, x_4, x_5$ } Mögliche Austauschzeilen sind:

 $r = 1$  mit  $\frac{b_1}{a_{11}} = \frac{4}{2} = 2$  und<br>  $r = 2$  mit  $\frac{b_2}{a_{21}} = \frac{6}{3} = 2$ 

Wähle die erste Zeile, bei der in der Basis B die erste 1 auftaucht. Hier wäre das  $r = 2$ .

Für  $r \in 1 \ldots m$ (Irgendeine Zeile) sei  $j(r)$  dasjenige  $j \in B$ , so daß  $a_{rj(r)} = 1$ . Wähle r so, daß  $j(r)$  minimal ist.

Aufgaben: Konstruieren Sie ein Beispiel, bei dem der zulässige Be $reich$ 

- a) leer ist.
- b) unbeschränkt ist.

Führen Sie anschließend das Simplexverfahren durch.

zu a) Beispiel:

Zielfunktion: Maximiere $\boldsymbol{x}_2$ Nebenbedingungen:

$$
x_1 \le 4
$$
  
\n
$$
x_1 + x_2 \le 4
$$
  
\n
$$
-\frac{1}{2}x_1 - x_2 \ge 5
$$
  
\n
$$
x_1, x_2 \ge 0
$$

Zeichnung:

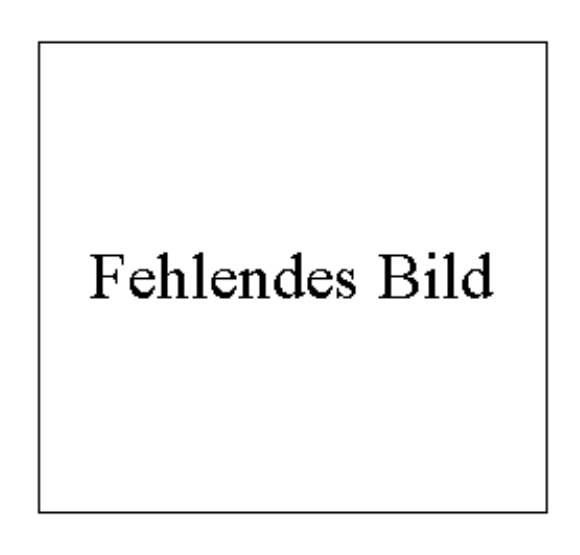

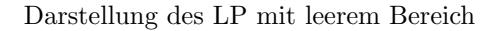

Als Tableau dargestellt:

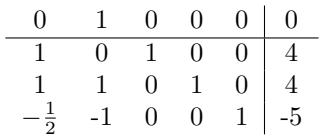

Hier ist die Bedingung  $\underline{b} \geq \underline{0}$ nicht erfüllt und der Simplexalgorithmus kann gar nicht erst starten.

Würde an  $b_2$  eine 6 statt der 4 stehen, dann wäre der Bereich nicht leer, aber in diesem wäre nicht der Nullpunkt enthalten, von dem wir bisher immer ausgegangen sind (mehr dazu in dem Kapitel über die Mehrphasenmethode).

zu b) Beispiel:

Zielfunktion: Maximiere  $x_1 + x_2$ Nebenbedingungen:

$$
-x_1 + x_2 \ge 4
$$
  

$$
-\frac{3}{2}x_1 + x_2 \le 4
$$
  

$$
x_1, x_2 \ge 0
$$

Zeichnung:

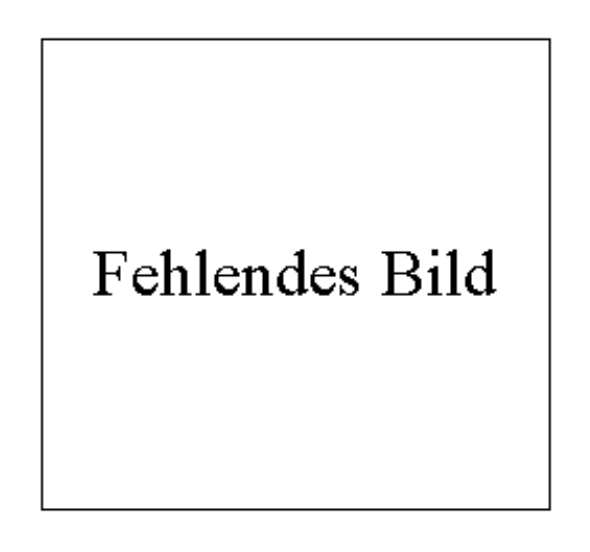

Darstellung des LP mit unbeschränktem Bereich

Als Tableau dargestellt:

$$
\begin{array}{c|cccc}\n1 & 1 & 0 & 0 & 0 \\
\hline\n1 & -1 & 1 & 0 & 4 \\
-\frac{3}{2} & 1 & 0 & 1 & 4\n\end{array}
$$

 $\overline{a}$ 

Anwendung des Simplexverfahrens:

$$
\begin{array}{c|cccc}\n0 & 2 & -1 & 0 & -4 \\
\hline\n1 & -1 & 1 & 0 & 4 \\
0 & -\frac{1}{2} & -\frac{1}{2} & 1 & 10\n\end{array}
$$

Bei der Suche nach einer neuen Austauschzeile stoßen wir auf das Problem, daß wir kein Minimum bestimmen können, da jeder Zeileneintrag der 2. Spalte negativ ist und somit die Bedingung  $a_{is} > 0$  nicht erfüllt wird.

Eine solche Situation kennzeichnet einen unbeschränkten Bereich.

Wäre die Aufgabe eine Minimierungsaufgabe gewesen wäre man ohne Probleme beim Nullpunkt gelandet.

#### Eigenschaften des Simplexverfahrens:

Das Simplexverfahren terminiert bei beliebiger Eingabe ( $\underline{b} \geq \underline{0}$ ) nach endlich vielen Schritten und liefert eine korrekte Lösung oder bricht ab wegen Unbeschränktheit.

#### <span id="page-25-0"></span>2.3 Multiphasenmethode: Bestimmen einer Ausgangslösung

Was tun, wenn im Ausgangstableau:

$$
\begin{array}{rcl}\n\Delta \cdot \underline{x} & \leq & \underline{b} \\
\underline{x} & \geq & \underline{0}\n\end{array}
$$

die Bedingung  $\underline{b} \geq \underline{0}$  nicht erfüllt ist (Der Nullpunkt ist keine zulässige Lösung, oder aber der Bereich ist leer)?

Beispiel:

Maximiere:  $-x_1 - 2x_2$ 

Nebenbedingungen:

$$
x_1 + x_2 \geq 3
$$
  
\n
$$
x_2 \geq 2
$$
  
\n
$$
x_1 - x_2 \leq 3
$$
  
\n
$$
x_1, x_2 \geq 0
$$
  
\nStandardform:  $-x_1 - x_2 \leq -3$   
\n
$$
-x_2 \leq -2
$$
  
\n
$$
x_1 - x_2 \leq 3
$$
  
\n
$$
x_1, x_2 \geq 0
$$

Punkt  $(0 / 0)$  ist nicht zulässig.

#### Die Mehrphasenmethode

Idee der Mehrphasenmethode:

- Starte trotzdem mit dem Nullpunkt.
- Gehe zu benachbartem Schnittpunkt von Hyperebenen (Basistausch), solange bis ein zulässiger Punkt gefunden ist.
- anschließend das Simplexverfahren

Verfahren an obigem Beispiel:

Ausgangstableau:

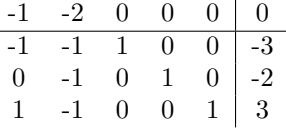

- wähle erste Zeile, für die  $b_i < 0$  ist:  $\Rightarrow i = 0$
- Bestimmung der Pivotspalte s: s = erste Spalte, für die  $a_{is} < 0$  ist:  $Rightarrow = 1$
- Bestimmung der Pivotzeile r: Wähle r so, daß  $a_{rs} > 0$  ist:  $\Rightarrow$  r = 3 Falls  $a_{rs}$  < 0 für alle r, so gilt r = s
- $\bullet\,$  Pivotoperation mit  $a_31$  als Pivotelement:

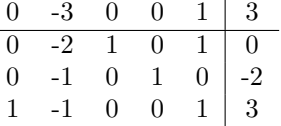

entspricht dem Punkt (3 / 0). Basisvariablen = { $x_1, x_3, x_4$  }

• Da  $\underline{b} \ngeq \underline{0}$  erneuter Durchlauf. Im 2. Durchlauf ergibt sich:

 $\Rightarrow$  i = 2  $\Rightarrow$  s = 2  $\Rightarrow$  r = s = 2, da alle  $a_{rs} < 0$  $0 \t 0 \t -3 \t 1 \t 9$ 0 0 1 -2 1 4  $0 \t1 \t0 \t-1 \t0 \t2$  $1 \t 0 \t 0 \t -1 \t 1 \t 5$ 

entspricht dem Punkt (5 / 2). Basisvariablen = { $x_1, x_2, x_3$  }

• Da nun alle  $\underline{b} \geq \underline{0}$ , kann mit dem Simplexverfahren begonnen werden.  $\Rightarrow$  s = 5

$$
\Rightarrow r = 1\n0 0 1 -1 0 5\n0 0 1 -2 1 4\n0 1 0 -1 0 2\n1 0 -1 1 0 1\n\n\n
$$
\Rightarrow \underline{x} = \begin{pmatrix} 1 \\ 2 \\ 0 \\ 4 \end{pmatrix}
$$
 Mit optimalem Zielfunktionswert: k = -5
$$

Aufgabe: Führen Sie das Verfahren der Multiphasenmethode an folgendem Beispiel durch:

Maximiere:  $x_1 + 2x_2$  Nebenbedingungen:

$$
x_1 + x_2 \leq 5
$$
  
\n
$$
2x_1 + x_2 \geq 12
$$
  
\n
$$
x_1, x_2 \geq 0
$$

Umformung von  $2x_1 + x_2 \ge 12$  zu  $-2x_1 - x_2 \le -12$ .

$$
\begin{array}{c|cccc}\n1 & 2 & 0 & 0 & 0 \\
\hline\n1 & 1 & 1 & 0 & 5 \\
-2 & -1 & 0 & 1 & -12\n\end{array} i = 2
$$
\n
$$
s = 1
$$
\n
$$
r = 1
$$

$$
\begin{array}{cccc}\n0 & 1 & -1 & 0 & -5 \\
\hline\n1 & 1 & 1 & 0 & 5 \\
0 & 1 & 2 & 1 & -2\n\end{array}
$$
\n*i* = 2

s = ??? (Es gibt kein  $a_{2s}$  das > 0 ist. Was nun?

$$
\Rightarrow x_2 + 2x_3 + x_4 \le -2
$$
und  

$$
x_2, x_3, x_4 \ge 0
$$

Die beiden Gleichungen sind wiedersprüchlich, denn wenn alle Koeffizienten $\geq$ 0 sind, so kann als Ergebnis kein negativer Wert auftreten.

Dies führt zu einem Abbruch aufgrund eines Leeren Bereichs.

#### Algorithmus der Mehrphasenmethode

Gegeben: Ein LP mit der Zielfunktion  $\underline{c} \cdot \underline{x}, \underline{A} \cdot \underline{x} \leq \underline{b}$  und  $\underline{x} \geq \underline{o}$ : Setze  $I = \{i = 1 \dots m | b_i \ge 0\}$  (positive (inkl. 0)  $b_i$  Zeilenmenge)  $I' = \{i = 1 ... m | b_i < 0\}$  (negative  $b_i$  Zeilenmenge) (1) Ist  $I^{'}=0$ , so ist  $\underline{x}_{N}=0$  eine zulässige Basislösung ⇒ Weiter mit Simplexverfahren. Andernfalls: Wähle $i_1 \in I^{'}$ (2) Ist  $\underline{A}_i \ge \underline{0}$ , so ist das LP unlösbar ⇒ Abbruch (Leerer Bereich) Andernfalls: Wähle eine Spalte s so, daß  $a_{is} < 0$ (3) Ist  $\underline{A}^s \leq \underline{0}$ , so setze r = s Andernfalls: Wähle r so, daß  $\frac{b_r}{a_{rs}} = min\{\frac{b_i}{a_{is}} | a_{is} > 0, i \in I\}$ (4) Führe mit  $a_{rs}$  (Pivotelement) die Pivotoperation durch. Setze  $I = \{i = 1 \dots m | b_i \ge 0\}$  und  $I' = \{i = 1 \dots m | b_i < 0\}$ Ist *i* ∈ *I* → Weiter bei (1) Andernfalls ist  $i \in I' \rightarrow$  Weiter bei (2)

#### <span id="page-28-0"></span>2.4 Beschränkungen des Simplexverfahrens

Das Simplexverfahren ist beschränkt durch:

- $\bullet~$  Seine Linearität
- auf reelle Zahlen
- nich lösbar bei Problemen mit ganzzahligen Variablen z.B.:  $x_1 \in \{0, 1\}$